ASBO Estate

 $\bullet$ 

CMS GUIDE

#### HOW TO ENTER IN THE CMS IN OPTIMA-CRM:

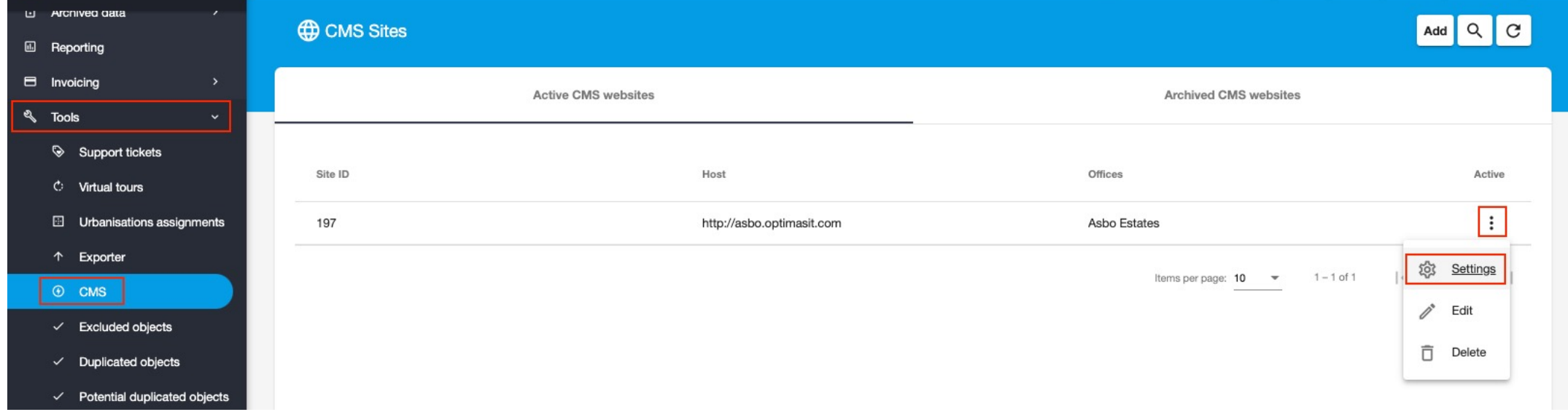

#### CMS DASHBOARD

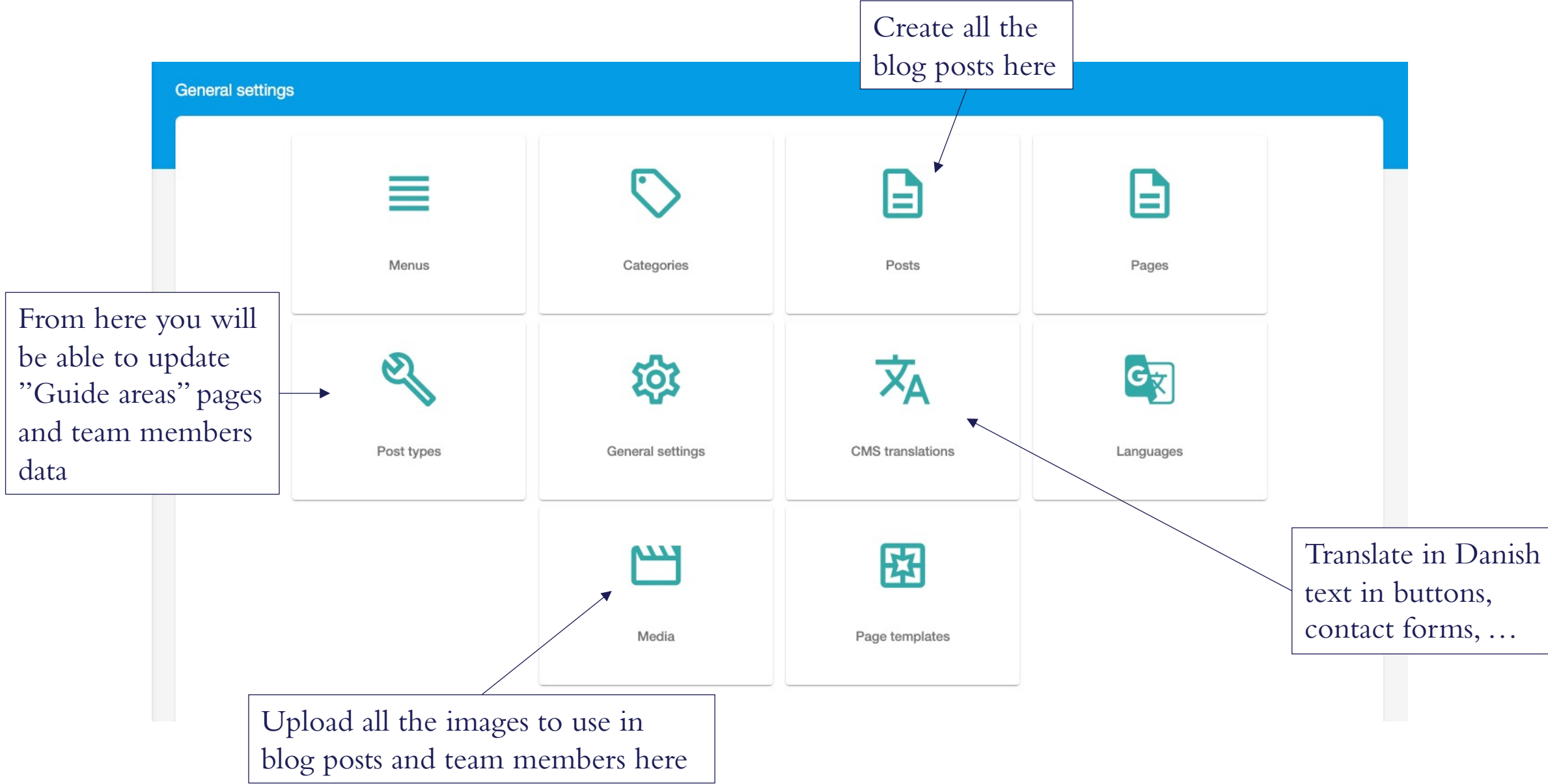

### POST TYPES

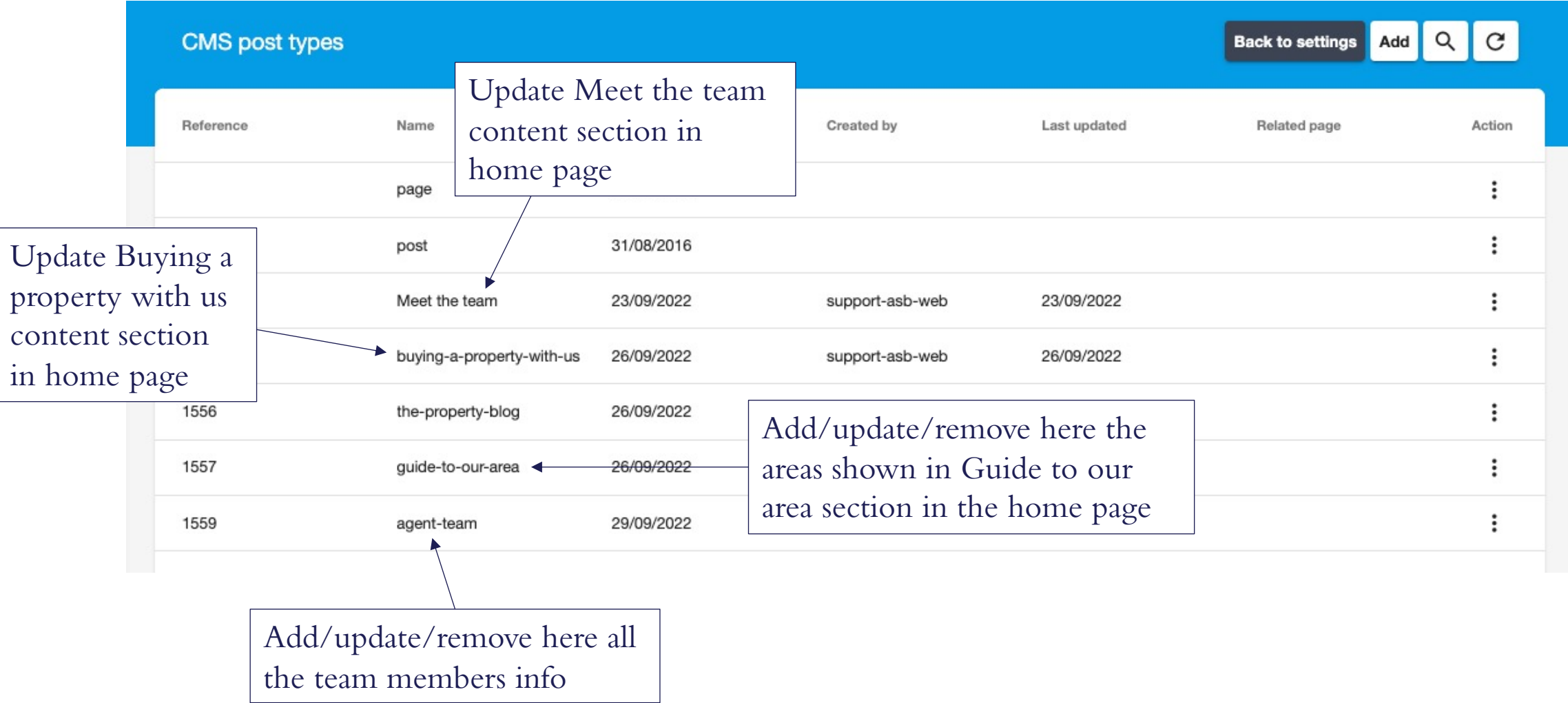

# POST TYPES: Guide\_to\_our\_area

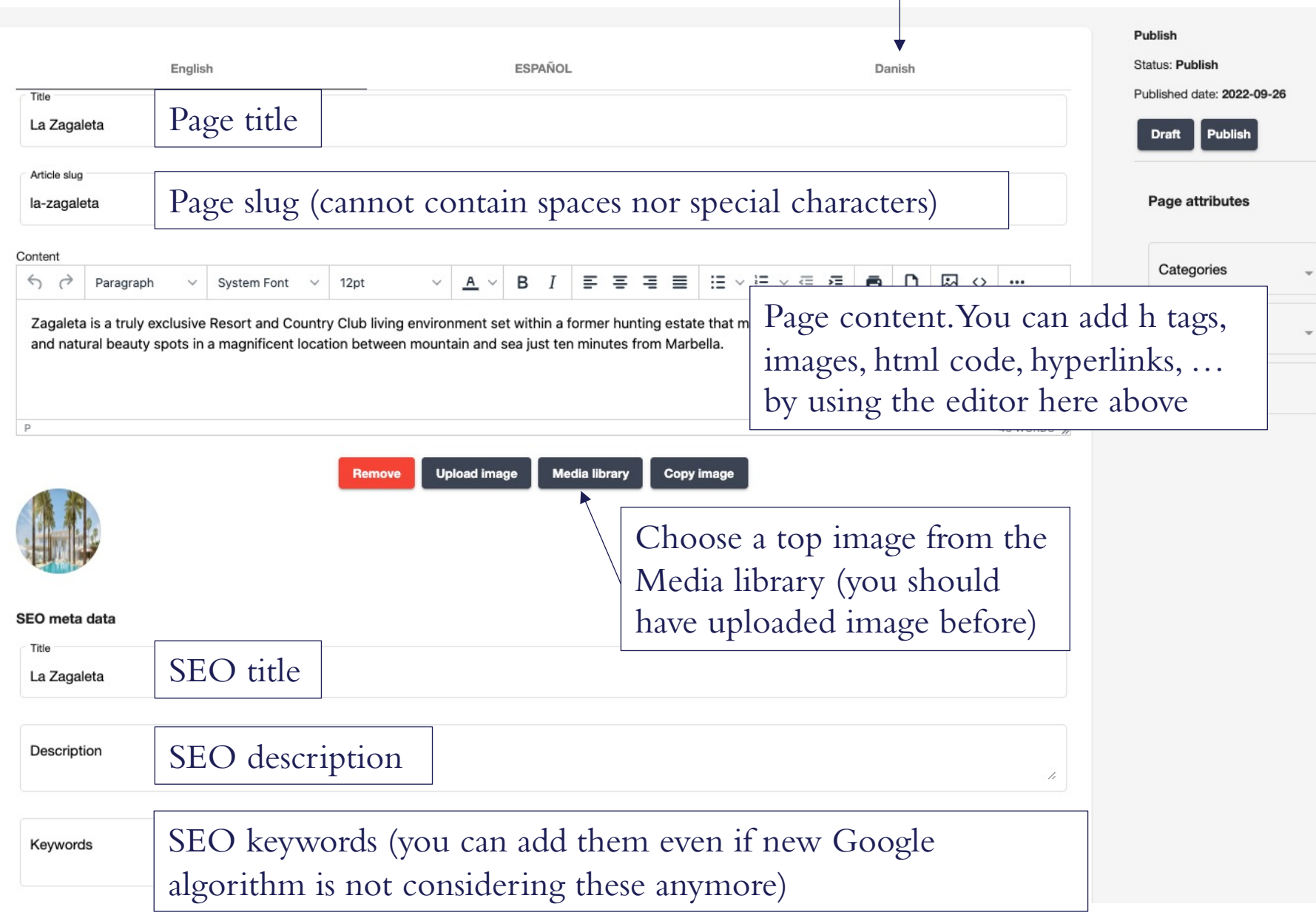

Add content and image in Danish here

## POST TYPES: Agent\_team

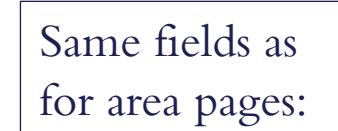

exactly same text)

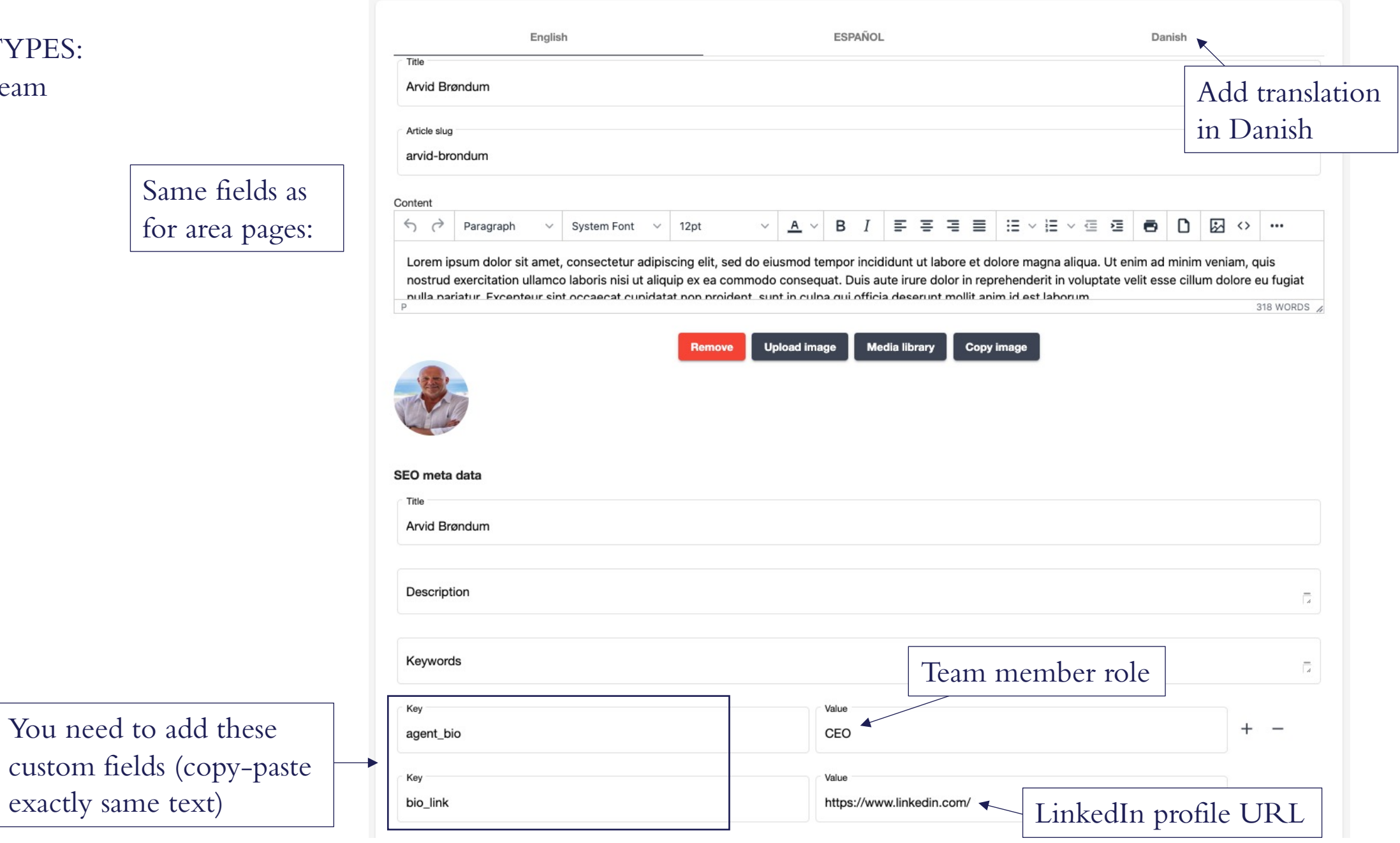

#### TRANSLATIONS

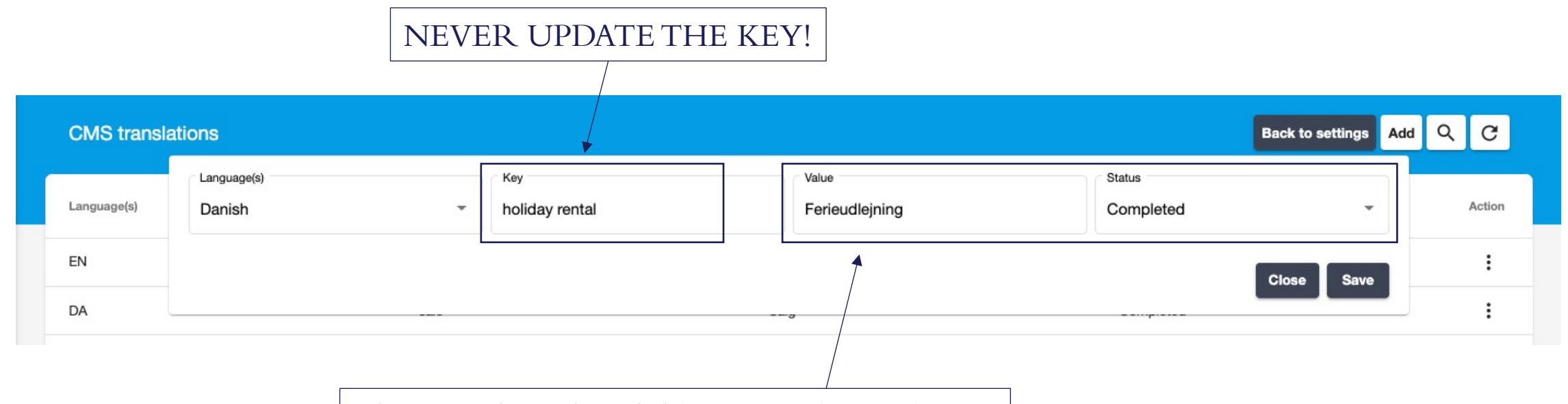

These are the only 2 fields you need to update:

- -Value is what will be displayed on the website;
- Status > you can update into "completed" if

previous status was "not translated".

# PAGES -The content of the pages highlilghted can be updated here:

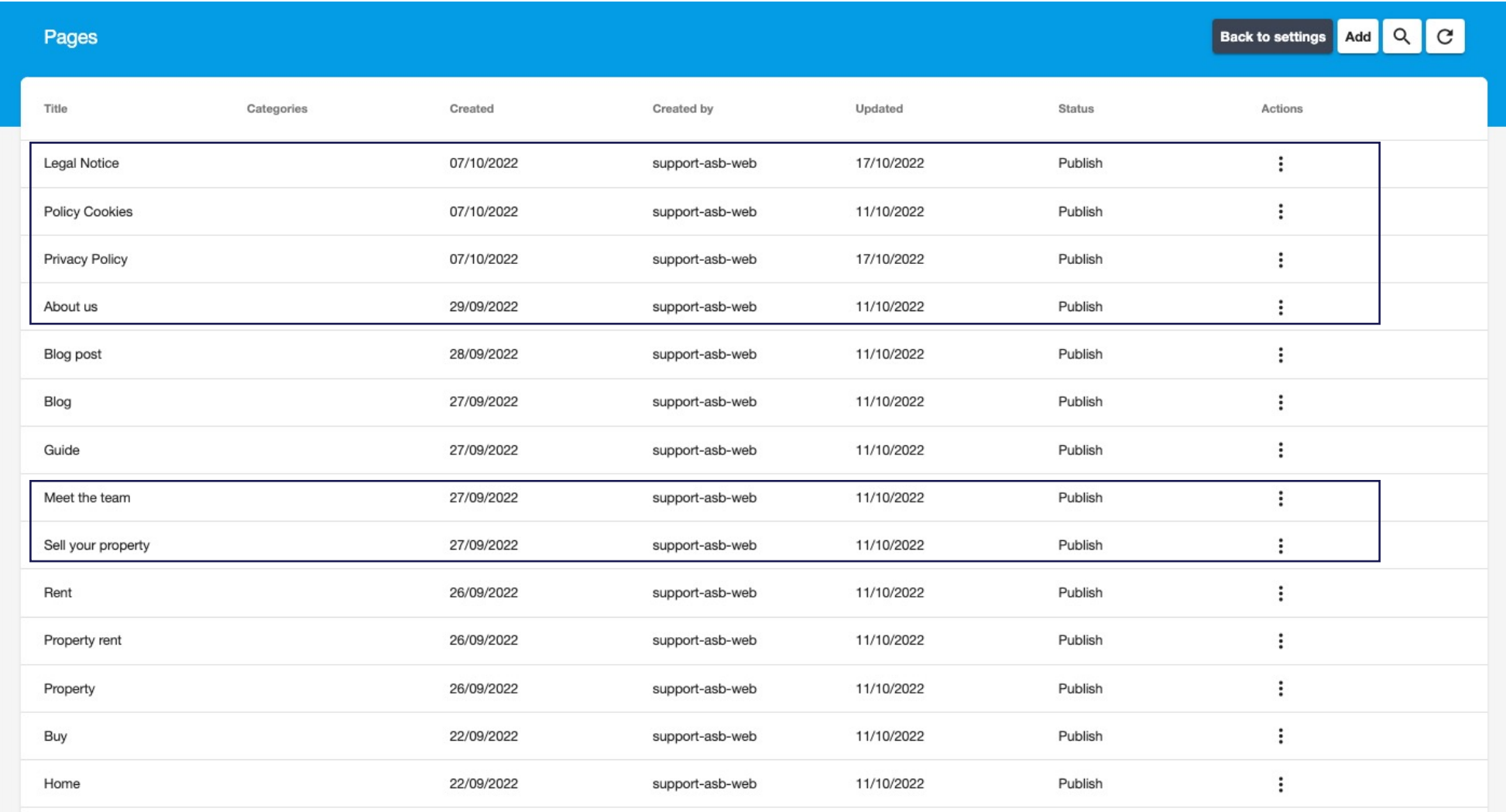